## **ISAGEN S.A. E.S.P adopta medidas de prevención para la protección de sus accionistas en su Asamblea General de Accionistas Ordinaria**

El Gerente General de ISAGEN S.A.E.S.P convocó a Asamblea General Ordinaria de Accionistas que se realizará de manera no presencial el **jueves 25 de marzo de 2021** a las 11:00 am, conectándose de manera virtual por medio de la plataforma Microsoft Teams, a través del link que estará a disposición en el sitio web [www.isagen.com.co.](http://www.isagen.com.co/) Lo anterior, en los términos del artículo 19 de la Ley 222 de 1995, modificado por el artículo 148 del Decreto Ley 019 de 2012 y el Decreto 398 del 13 de marzo de 2020 y para proteger la salud de nuestros accionistas, colaboradores y la comunidad.

Para garantizar el ejercicio de los derechos de los accionistas durante la asamblea extraordinaria convocada de manera virtual hemos tomado las siguientes medidas:

## **Para acceder al link de la asamblea, por favor siga los siguientes pasos:**

- 1. Ingrese a sitio web: [www.isagen.com.co](http://www.isagen.com.co/)
- 2. Vaya a la sección inversionistas/información accionistas/Asamblea General de Accionistas y de clic por favor

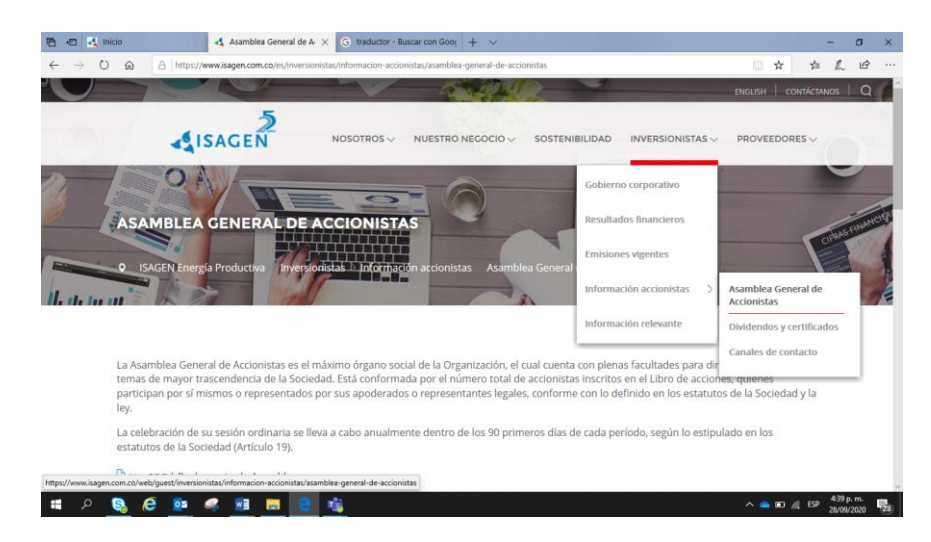

3. Ingrese los datos de accionista solicitados, de clic en no soy un robot y luego en ingresar

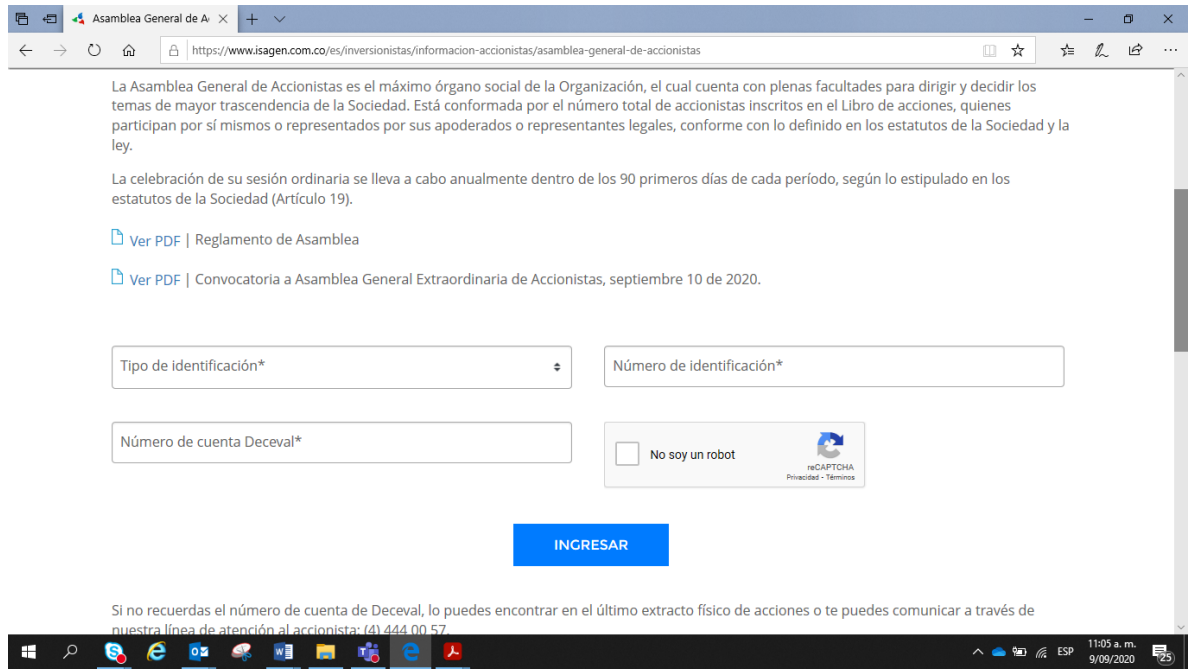

4. Al ingresar, por favor de clic al enlace para ingresar a la Asamblea a través de Microsoft Teams

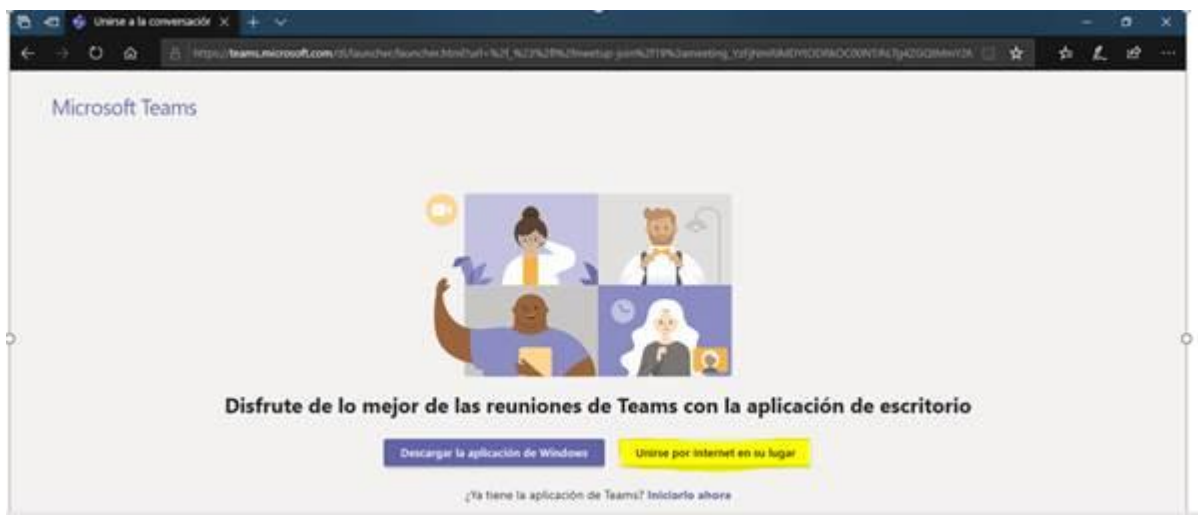

Le aparecerá la siguiente pantalla:

5. Dar clic a la opción unirse por internet (resaltado en amarillo) y le aparecerá la siguiente pantalla.

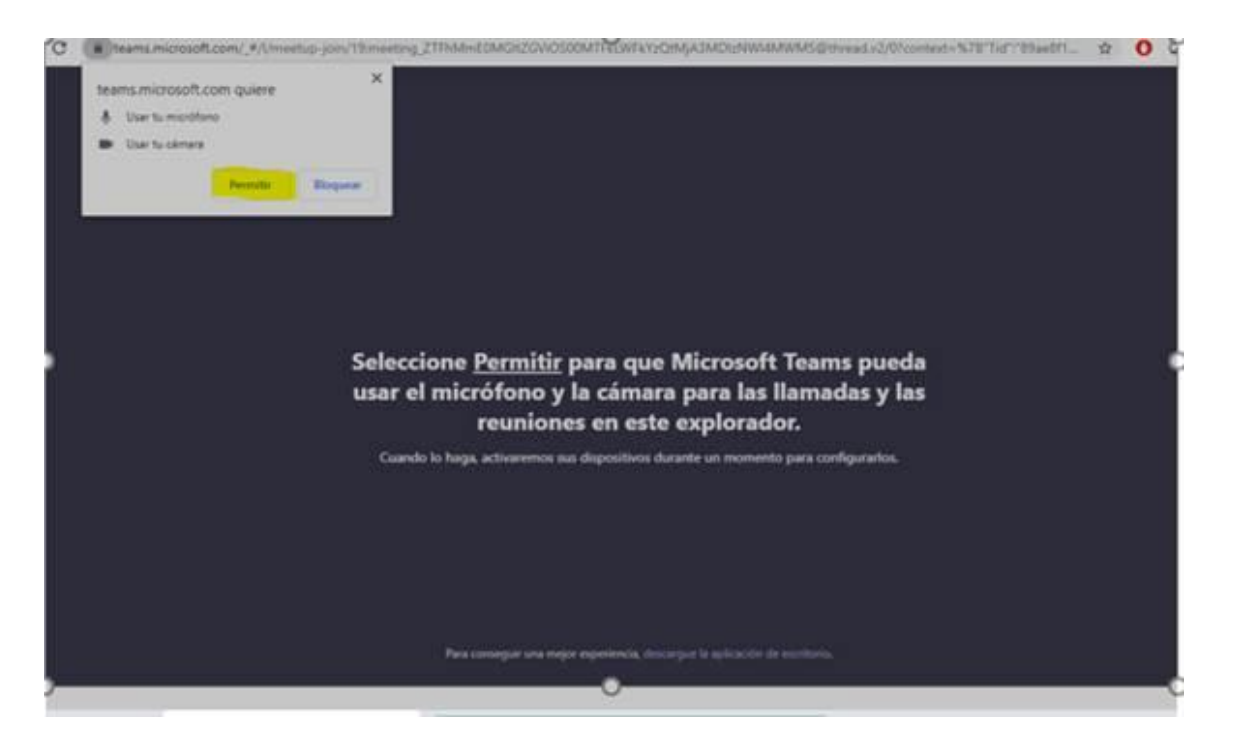

6. Dar clic en permitir para habilitar la cámara y el micrófono de su computadora y le aparecerá la siguiente pantalla.

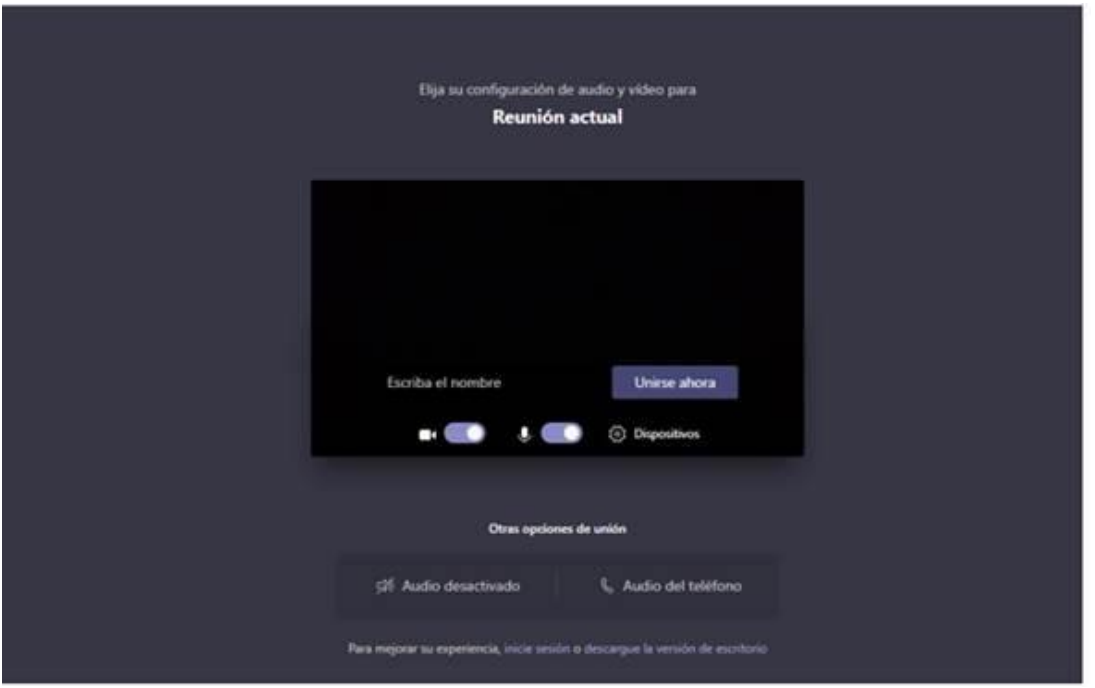

7. Deberá desactivar la cámara, desactivar el micrófono, digitar su nombre y apellidos completos, dar clic en unirse ahora y le aparecerá la siguiente pantalla

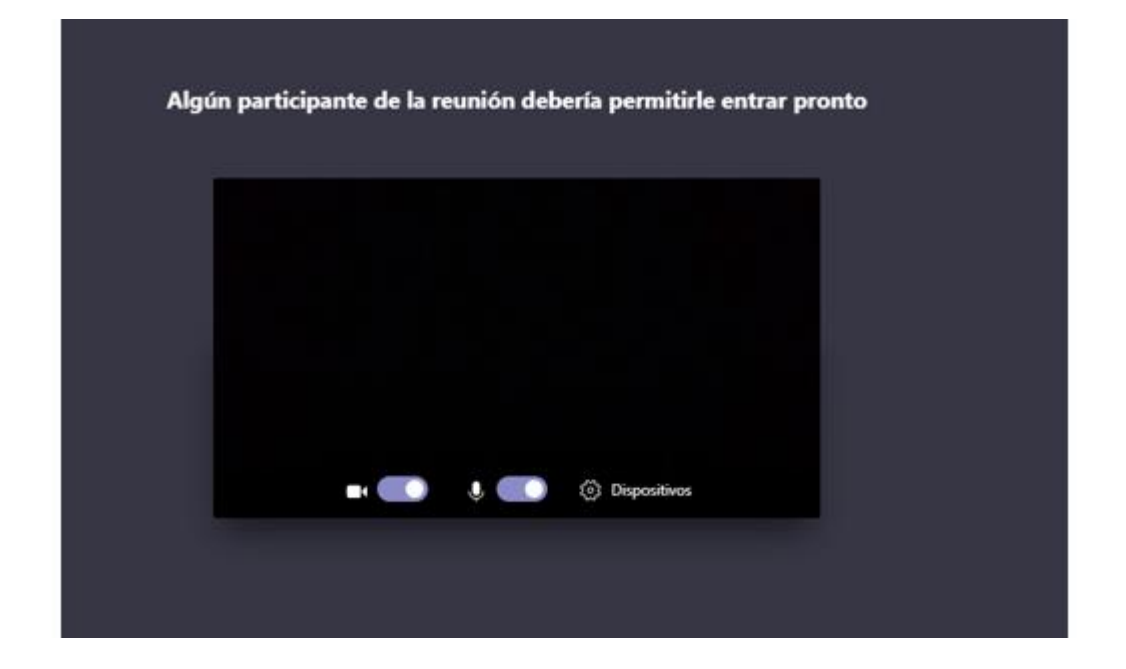

8. Una vez aceptado, le aparecerá la siguiente pantalla indicando que se encuentra en la reunión, le iremos indicando qué más debe hacer para el desarrollo de la misma.

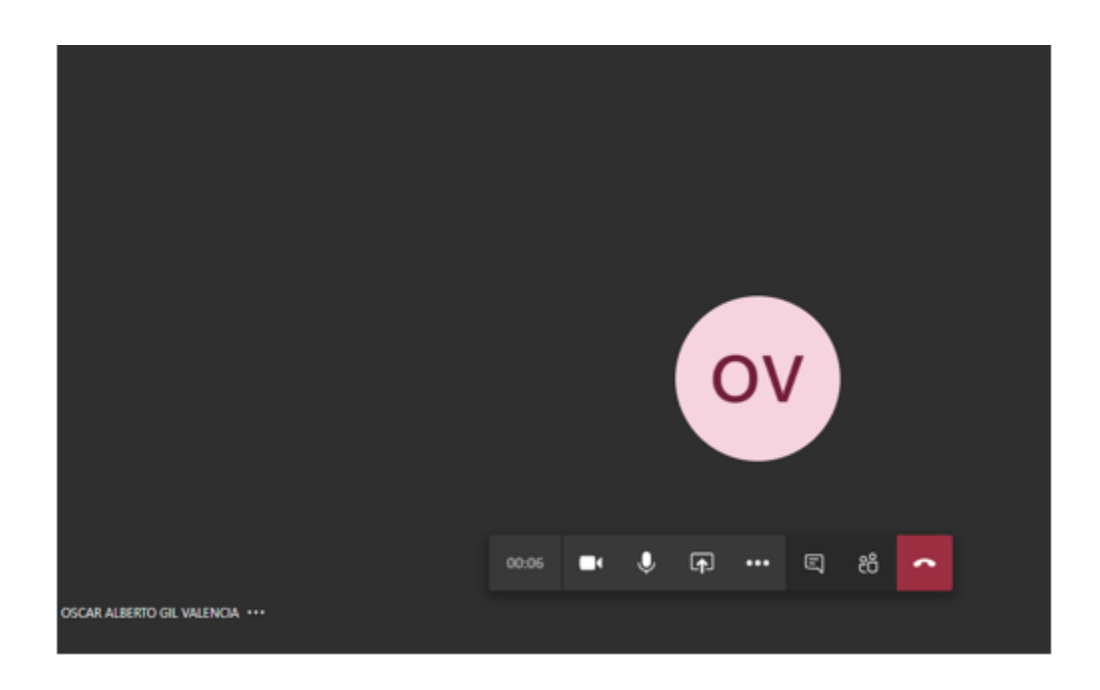

## **Registro de accionistas**

El secretario de la Asamblea indicará el momento para hacer el registro. Para ello se enviará un link a través del chat de la plataforma, al cual los asistentes darán clic y los llevará a un formulario de Forms Office en donde diligenciaran los datos de registro tales como su nombre, documento de identidad, la calidad en qué asiste.

La información recopilada en Forms Office de los accionistas presentes o debidamente representados en la reunión y su número de acciones se validará con los que a la fecha aparecen en el libro oficial de registro de acciones de la Sociedad, de acuerdo con el registro del Depósito Centralizado de Valores de Colombia - Deceval, entidad encargada de la custodia y administración de los títulos de la Sociedad.

## **Otorgamiento de poderes y representación legal**

En caso de no poder asistir virtualmente, los accionistas podrán hacerse representar mediante poder escrito otorgado de conformidad con la ley.

ISAGEN ha dispuesto modelos de poder a través de su sitio web, en la sección inversionistas/ información accionistas/ Asamblea General de Accionistas.

Los poderes y documentos que acreditan la representación legal podrán ser enviados a través del chat de la asamblea o al correo [accionesconenergia@isagen.com.co,](mailto:accionesconenergia@isagen.com.co) hasta más tardar las 10:00 am del 25 de marzo de 2021.

En todos los casos el Secretario de la Asamblea, podrá solicitar a los asistentes que muestren su documento de identidad para acreditar la calidad de accionista, apoderado o representante legal del accionista.

Tenga presente que, salvo los casos de representación legal, los administradores y trabajadores de la Sociedad no podrán representar, en las reuniones de la Asamblea General de Accionistas, acciones distintas de las propias mientras estén en ejercicio de sus cargos.